# Mathematik für Anwender I

### Vorlesung 20

Nicht allein in Rechnungssachen Soll der Mensch sich Mühe machen; Sondern auch der Weisheit Lehren Muß man mit Vergnügen hören.

> Wilhelm Busch, Max und Moritz

Wir besprechen nun die wesentlichen Rechenregeln, mit denen man Stammfunktionen finden bzw. bestimmte Integrale berechnen kann. Sie beruhen auf Ableitungsregeln.

# Partielle Integration

SATZ 20.1. Es seien

$$
f,g\colon\thinspace\relax [a,b]\longrightarrow\mathbb{R}
$$

stetig differenzierbare Funktionen. Dann gilt

$$
\int_{a}^{b} f(t)g'(t) dt = f g|_{a}^{b} - \int_{a}^{b} f'(t)g(t) dt.
$$

Beweis. Aufgrund der Produktregel ist  $fg$  eine Stammfunktion von  $fg'+f'g$ . Daher ist

$$
\int_{a}^{b} f(t)g'(t) dt + \int_{a}^{b} f'(t)g(t) dt = \int_{a}^{b} (fg' + f'g)(t) dt = fg|_{a}^{b}.
$$

Bei der partiellen Integration sind insbesondere zwei Dinge zu beachten. Erstens liegt die zu integrierende Funktion im Allgemeinen nicht in der Form fg′ vor, sondern einfach als Produkt uv (wenn kein Produkt vorliegt, so kommt man mit dieser Regel sowieso nicht weiter, wobei allerdings die triviale Produktzerlegung 1u manchmal helfen kann). Dann muss man einen Faktor integrieren und den anderen differenzieren. Wenn V eine Stammfunktion von v ist, so lautet die Formel

$$
\int uv = uV - \int u'V.
$$

Zweitens führt partielle Integration nur dann zum Ziel, wenn das Integral rechts, also  $\int_a^b f'(t)g(t) dt$ , integriert werden kann.

BEISPIEL 20.2. Wir bestimmen eine Stammfunktion des natürlichen Logarithmus ln x mittels partieller Integration, wobei wir ln  $x = 1 \cdot \ln x$  schreiben und die konstante Funktion 1 integrieren und den Logarithmus ableiten. Damit ist

$$
\int_{a}^{b} \ln x \, dx = (x \cdot \ln x)|_{a}^{b} - \int_{a}^{b} x \cdot \frac{1}{x} \, dx = (x \cdot \ln x)|_{a}^{b} - \int_{a}^{b} 1 \, dx = (x \cdot \ln x)|_{a}^{b} - x|_{a}^{b}.
$$

Eine Stammfunktion ist also  $x \cdot \ln x - x$ .

BEISPIEL 20.3. Eine Stammfunktion der Sinusfunktion sin x ist − cos x. Um Stammfunktionen zu sin<sup>n</sup> x zu finden, verwenden wir partielle Integration, um eine rekursive Beziehung zu kleineren Potenzen zu erhalten. Um dies präzise zu machen, arbeiten wir mit Intervallgrenzen, und zwar sollen die Stammfunktionen von 0 ausgehen, also für 0 den Wert 0 besitzen. Für  $n \geq 2$ ist mittels partieller Integration

$$
\int_0^x \sin^n t \, dt = \int_0^x \sin^{n-2} t \cdot \sin^2 t \, dt
$$
  
= 
$$
\int_0^x \sin^{n-2} t \cdot (1 - \cos^2 t) \, dt
$$
  
= 
$$
\int_0^x \sin^{n-2} t \, dt - \int_0^x (\sin^{n-2} t \cos t) \cos t \, dt
$$
  
= 
$$
\int_0^x \sin^{n-2} t \, dt - \frac{\sin^{n-1} t}{n-1} \cos t \Big|_0^x - \frac{1}{n-1} \Big( \int_0^x \sin^n t \, dt \Big).
$$

Durch Multiplikation mit  $n-1$  und Umstellen erhält man

$$
n\int_0^x \sin^n t \, dt = (n-1) \int_0^x \sin^{n-2} t \, dt - \sin^{n-1} x \cos x.
$$

Speziell ergibt sich für  $n = 2$ 

$$
\int_0^x \sin^2 t \, dt = \frac{1}{2}(x - \sin x \cos x).
$$

#### Integration der Umkehrfunktion

SATZ 20.4. Es sei  $f: [a, b] \rightarrow [c, d]$  eine bijektive differenzierbare Funktion und es sei F eine Stammfunktion von f. Dann ist

$$
G(y) := yf^{-1}(y) - F(f^{-1}(y))
$$

eine Stammfunktion der Umkehrfunktion  $f^{-1}$ .

Beweis. Ableiten unter Verwendung von Lemma 14.7 und Satz 14.8 ergibt  $(yf^{-1}(y) - F(f^{-1}(y)))' = f^{-1}(y) + y$ 1  $\frac{1}{f'(f^{-1}(y))} - f(f^{-1}(y)) \frac{1}{f'(f^{-1})}$  $\overline{f'(f^{-1}(y))}$ 

2

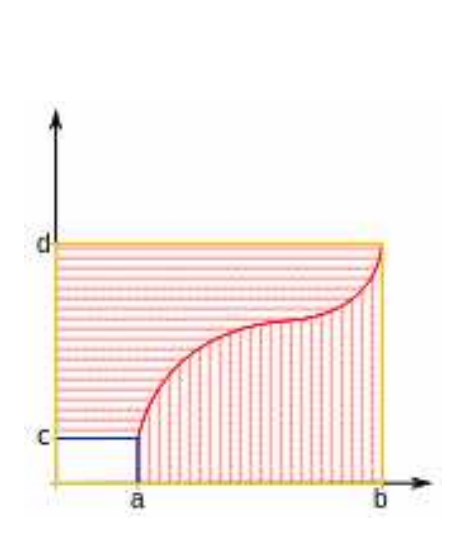

 $= f^{-1}(y).$ 

Funktionsgraph mit Umkehrfunktion und Flächen zur Berechnung eines Integrals der Umkehrfunktion.

Diese Aussage besitzt einen einfachen geometrischen Hintergrund. Wenn  $f: [a, b] \to \mathbb{R}_+$  eine streng wachsende stetige Funktion ist (und daher eine Bijektion zwischen [a, b] und  $[f(a), f(b)]$  induziert), so besteht zwischen den beteiligten Flächeninhalten der Zusammenhang

$$
\int_{a}^{b} f(s) ds + \int_{f(a)}^{f(b)} f^{-1}(t) dt = bf(b) - af(a)
$$

bzw.

$$
\int_{f(a)}^{f(b)} f^{-1}(t) dt = bf(b) - af(a) - \int_a^b f(s) ds.
$$

Für die Stammfunktion G von  $f^{-1}$  mit dem Startpunkt  $f(a)$  gilt daher, wenn F die Stammfunktion zu f bezeichnet, die Beziehung

$$
G(y) = \int_{f(a)}^{y} f^{-1}(t) dt
$$
  
= 
$$
\int_{f(a)}^{f(f^{-1}(y))} f^{-1}(t) dt
$$
  
= 
$$
f^{-1}(y) f(f^{-1}(y)) - af(a) - \int_{a}^{f^{-1}(y)} f(s) ds
$$
  
= 
$$
y f^{-1}(y) - af(a) - F(f^{-1}(y)) + F(a)
$$
  
= 
$$
y f^{-1}(y) - F(f^{-1}(y)) - af(a) + F(a),
$$

wobei  $-a f(a) + F(a)$  eine Integrationskonstante ist.

3

 $\Box$ 

BEISPIEL 20.5. Wir berechnen eine Stammfunktion von  $\arctan x$  unter Verwendung von Satz 20.4. Eine Stammfunktion des Tangens ist

$$
\int \tan t \, dt = -\ln(\cos x).
$$

Also ist

 $x \cdot \arctan x + \ln(\cos(\arctan x))$ 

eine Stammfunktion von arctan x.

## Die Substitutionsregel

Satz 20.6. Sei I ein reelles Intervall und sei

$$
f\colon I\longrightarrow \mathbb{R}
$$

eine stetige Funktion. Es sei

$$
g\colon [a,b]\longrightarrow I
$$

stetig differenzierbar. Dann gilt

$$
\int_{a}^{b} f(g(t))g'(t) dt = \int_{g(a)}^{g(b)} f(s) ds.
$$

Beweis. Wegen der Stetigkeit von  $f$  und der vorausgesetzten stetigen Differenzierbarkeit von g existieren beide Integrale. Es sei F eine Stammfunktion von f, die aufgrund von Korollar 19.5 existiert. Nach der Kettenregel hat die zusammengesetzte Funktion

$$
t \mapsto F(g(t)) = (F \circ g)(t)
$$

die Ableitung  $F'(g(t))g'(t) = f(g(t))g'(t)$ . Daher gilt insgesamt

$$
\int_a^b f(g(t))g'(t) dt = (F \circ g)|_a^b = F(g(b)) - F(g(a)) = F|_{g(a)}^{g(b)} = \int_{g(a)}^{g(b)} f(s) ds.
$$

BEISPIEL 20.7. Typische Beispiele, wo man sofort erkennen kann, dass man die Substitutionsregel anwenden kann, sind beispielsweise

$$
\int g^n g'
$$
  
1  
 $n+1$ 

mit der Stammfunktion

$$
\frac{1}{n+1}g^{n+}
$$

 $\int g'$ g

oder

mit der Stammfunktion

Häufig liegt ein bestimmtes Integral nicht in einer Form vor, dass man die vorstehende Regel direkt anwenden könnte. Häufiger kommt die folgende umgekehrte Variante zum Zug.

Korollar 20.8. Es sei

$$
f\colon\thinspace [a,b]\longrightarrow \mathbb{R}
$$

eine stetige Funktion und es sei

$$
\varphi\colon [c,d]\longrightarrow [a,b],\,s\longmapsto \varphi(s),
$$

eine bijektive, stetig differenzierbare Funktion. Dann gilt

$$
\int_a^b f(t) dt = \int_{\varphi^{-1}(a)}^{\varphi^{-1}(b)} f(\varphi(s)) \cdot \varphi'(s) ds
$$

Beweis. Nach Satz 20.6 ist

$$
\int_{\varphi^{-1}(a)}^{\varphi^{-1}(b)} f(\varphi(s))\varphi'(s) ds = \int_{\varphi(\varphi^{-1}(a))}^{\varphi(\varphi^{-1}(b))} f(t) dt = \int_{a}^{b} f(t) dt.
$$

Bemerkung 20.9. Die Substitution wird folgendermaßen angewendet: Es soll das Integral

$$
\int_{a}^{b} f(t) dt
$$

berechnet werden. Man muss dann eine Idee haben, dass durch die Substitution

$$
t = \varphi(s)
$$

das Integral einfacher wird (und zwar unter Berucksichtigung der Ableitung ¨  $\varphi'(t)$  und unter der Bedingung, dass die Umkehrfunktion  $\varphi^{-1}$  berechenbar ist). Mit  $c = \varphi^{-1}(a)$  und  $d = \varphi^{-1}(b)$  liegt insgesamt die Situation

$$
[c, d] \xrightarrow{\varphi} [a, b] \xrightarrow{f} \mathbb{R}
$$

vor. In vielen Fällen kommt man mit gewissen Standardsubstitutionen weiter. Bei einer Substitution werden drei Operationen durchgeführt.

- (1) Ersetze  $f(t)$  durch  $f(\varphi(s))$ .
- (2) Ersetze dt durch  $\varphi'(s)ds$ .
- (3) Ersetze die Integrationsgrenzen a und b durch  $\varphi^{-1}(a)$  und  $\varphi^{-1}(b)$ .

Für den zweiten Schritt empfiehlt sich die Merkregel

$$
dt = d\varphi(s) = \varphi'(s)ds,
$$

der man im Rahmen der Theorie der "Differentialformen" auch eine inhaltliche Bedeutung geben kann.

Beispiel 20.10. Die obere Kreislinie des Einheitskreises ist die Punktmenge

$$
\{(x,y) \mid x^2 + y^2 = 1, \ -1 \le x \le 1, \ y \ge 0\}.
$$

Zu gegebenem  $x, -1 \le x \le 1$ , gibt es genau ein y, das diese Bedingung erfüllt,  $\frac{1}{2}x + \frac{1}{2}y = 1, \frac{1}{2}x \cos \theta$  Senad ein  $y$ , das desse Beamgang errant, kreishälfte gleich der Fläche unter dem Graphen der Funktion  $x \mapsto \sqrt{1-x^2}$ über dem Intervall  $[-1, 1]$ , also gleich

$$
\int_{-1}^1 \sqrt{1-x^2}\,dx\,.
$$

Mit der Substitution

 $x = \cos t$  bzw.  $t = \arccos x$ 

(wobei cos : [0,  $\pi$ ] → [−1, 1] bijektiv ist), erhält man

$$
\int_{a}^{b} \sqrt{1 - x^2} \, dx = \int_{\arccos a}^{\arccos b} \sqrt{1 - \cos^2 t} \left(-\sin t\right) dt
$$
\n
$$
= -\int_{\arccos a}^{\arccos b} \sin^2 t \, dt
$$
\n
$$
= \frac{1}{2} (\sin t \cos t - t) |_{\arccos a}^{\arccos b}.
$$

Insbesondere ist

$$
\frac{1}{2}(x \cdot \sin(\arccos x) - \arccos x) = \frac{1}{2}\left(x \cdot \sqrt{1 - x^2} - \arccos x\right)
$$

eine Stammfunktion zu  $\sqrt{1-x^2}$ . Daher ist

$$
\int_{-1}^{1} \sqrt{1 - x^2} \, dx = \frac{1}{2} (\sin 0 + \sin \pi + \pi) = \pi/2.
$$

BEISPIEL 20.11. Wir bestimmen eine Stammfunktion von  $\sqrt{x^2 - 1}$  unter Verwendung der Hyperbelfunktionen sinh t und cosh t, für die die Beziehung  $\cosh^2 t - \sinh^2 t = 1$  gilt. Die Substitution

$$
x = \cosh t \text{ mit } dx = \sinh t dt
$$

 $liefert<sup>1</sup>$ 

$$
\int_{a}^{b} \sqrt{x^2 - 1} \, dx = \int_{\arcsin a}^{\arcsin b} \sqrt{\cosh^2 t - 1} \cdot \sinh t \, dt = \int_{\arcsin a}^{\arcsin b} \sinh^2 t \, dt.
$$

Eine Stammfunktion des Sinus hyperbolicus im Quadrat ergibt sich aus

$$
\sinh^2 t = \left(\frac{1}{2}(e^t - e^{-t})\right)^2 = \frac{1}{4}(e^{2t} + e^{-2t} - 2).
$$

Daher ist

$$
\int \sinh^2 u \, du = \frac{1}{4} \left( \frac{1}{2} e^{2u} - \frac{1}{2} e^{-2u} - 2u \right) = \frac{1}{4} \sinh 2u - \frac{1}{2}u
$$

<sup>1</sup>Die Umkehrfunktion des Kosinus hyperbolicus heißt Areakosinus hyperbolicus und wird mit arcosh x bezeichnet.

und somit

$$
\int \sqrt{x^2 - 1} \, dx = \frac{1}{4} \sinh(2 \arccos x) - \frac{1}{2} \arccos x.
$$

Aufgrund des Additionstheorems fur Sinus hyperbolicus ist ¨

 $\sinh 2u = 2 \sinh u \cosh u$ 

und daher kann man diese Stammfunktion auch als

$$
\frac{1}{2}(\sinh(\operatorname{arcosh} x)\cosh(\operatorname{arcosh} x) - \operatorname{arcosh} x)
$$
\n
$$
= \frac{1}{2} \left( \sqrt{\cosh(\operatorname{arcosh} x)^2 - 1} \cdot x - \operatorname{arcosh} x \right)
$$
\n
$$
= \frac{1}{2} \left( \sqrt{x^2 - 1} \cdot x - \operatorname{arcosh} x \right)
$$

schreiben.

BEISPIEL 20.12. Wir wollen eine Stammfunktion für die Funktion

$$
f(x) = \frac{x^2}{(x \cos x - \sin x)^2}
$$

bestimmen. Als Vorüberlegung berechnen wir die Ableitung von

$$
\frac{1}{x\cos x - \sin x}
$$

.

.

Diese ist

$$
-\frac{\cos x - x \sin x - \cos x}{(x \cos x - \sin x)^2} = \frac{x \sin x}{(x \cos x - \sin x)^2}.
$$

Wir schreiben daher f als ein Produkt  $f(x) = \frac{x \sin x}{(x \cos x - \sin x)^2} \cdot \frac{x}{\sin x}$  $\frac{x}{\sin x}$  und wenden darauf partielle Integration an, wobei wir den ersten Faktor integrieren und den zweiten Faktor ableiten. Die Ableitung des zweiten Faktors ist

$$
\left(\frac{x}{\sin x}\right)' = \frac{\sin x - x \cos x}{\sin^2 x}
$$

Daher ist

$$
\int f(x) dx = \frac{1}{x \cos x - \sin x} \cdot \frac{x}{\sin x} \n- \int \frac{1}{x \cos x - \sin x} \cdot \frac{\sin x - x \cos x}{\sin^2 x} dx \n= \frac{1}{x \cos x - \sin x} \cdot \frac{x}{\sin x} + \int \frac{1}{\sin^2 x} dx \n= \frac{1}{x \cos x - \sin x} \cdot \frac{x}{\sin x} - \cot x.
$$

# Abbildungsverzeichnis

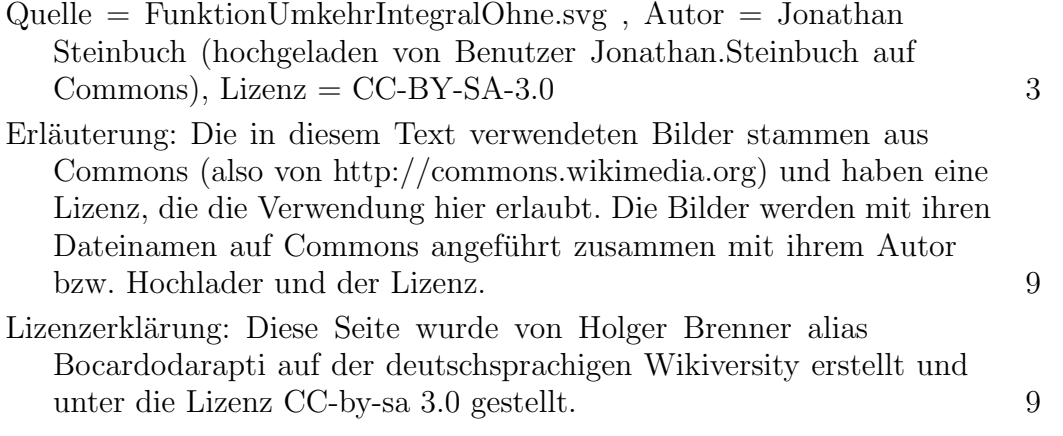